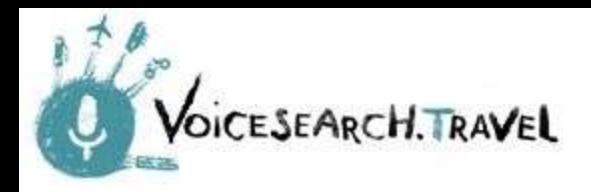

# **Elenchi di Google Maps: Prospettive di utilizzo nella Travel Industry**

**Prof. Francesca Barbarancia**

### **Cosa sono gli elenchi e come funzionano**

**In Google Maps puoi creare un elenco di luoghi, come i tuoi luoghi preferiti o i luoghi che desideri visitare.**

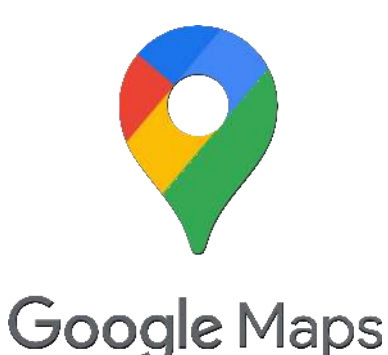

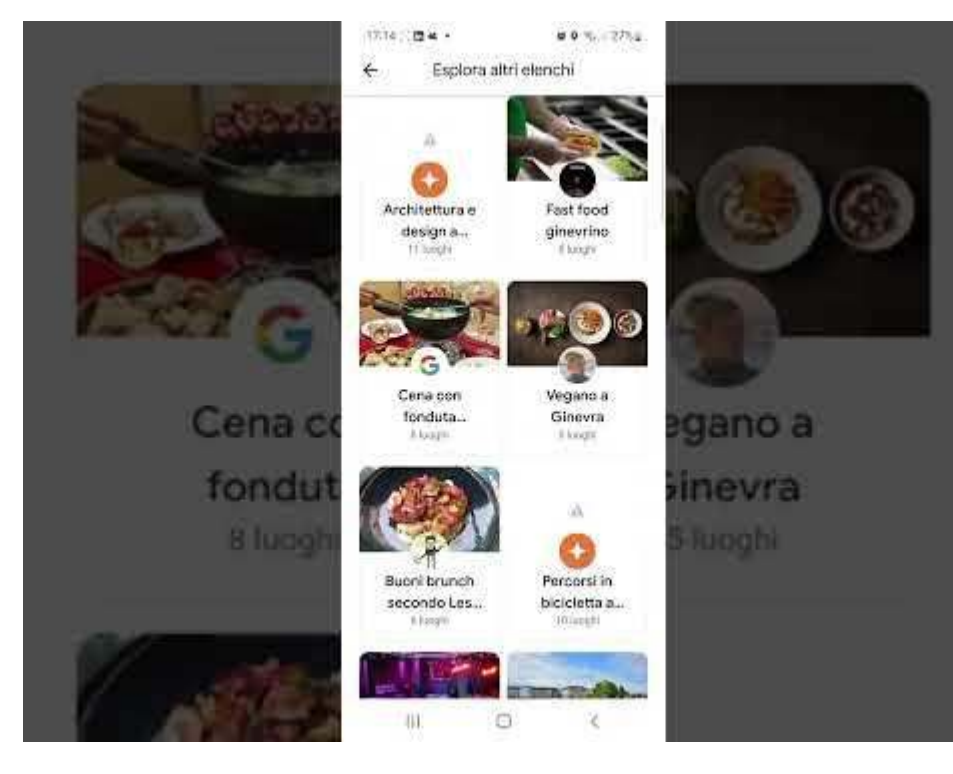

Clicca [qui](https://www.youtube.com/watch?v=QR5OPra3mgU&feature=youtu.be) per vedere il video

# **Potenzialità e limiti degli elenchi**

#### **POTENZIALITA':**

- 1) **Ottimo strumento per la promozione di un territorio.**
- 2) **Ti trovi direttamente dentro le Google Maps con tutte le loro funzionalità:**
	- **indicazioni** di viaggio (in auto, bus/treno, bici o a piedi)
	- **chiama** l'esercizio commerciale/museo
	- verifica la **disponibilità/Prenota**, etc.

#### **LIMITI: Sono difficilmente accessibili. Steps per visualizzare gli elenchi:**

- Loggarti con il proprio profilo nel proprio account delle Maps
- Scroll down dopo la sezione FOTO e RECENSIONI, c'è la sezione Elenchi
- Entra dentro un elenco
- Fai scroll down dentro quell'elenco.
- Quando l'elenco finisce e si ferma, allora esegui un ulteriore scroll down, a quel punto visualizzi chi altri Elenchi disponibili, creati o da Google o da altre persone.

#### **Come diffondere gli elenchi… con la seo di wordlift**

- **Creare un pezzo editoriale** sul medesimo argomento (per esempio [https://voicesearch.travel/elenco-google-maps/tour-di-ginevr](https://voicesearch.travel/elenco-google-maps/tour-di-ginevra-in-3-giorni-lelenco-delle-cose-da-fare-e-da-vedere-sulle-google-maps/) [a-in-3-giorni-lelenco-delle-cose-da-fare-e-da-vedere-sulle-g](https://voicesearch.travel/elenco-google-maps/tour-di-ginevra-in-3-giorni-lelenco-delle-cose-da-fare-e-da-vedere-sulle-google-maps/) [oogle-maps/\)](https://voicesearch.travel/elenco-google-maps/tour-di-ginevra-in-3-giorni-lelenco-delle-cose-da-fare-e-da-vedere-sulle-google-maps/)
- **Aggiungere il link del blog post** nell'Elenco
- **Ottimizzare la marcatura dell'articolo** per esempio l'articolo sopra è inserito nella categoria "Elencco Google Maps" e parla di Ginevra (questo è perfetto perché è un match diretto con il contenuto della lista che stiamo linkando)
- **Aggiunere nel vocabolario una o due entità che corrispondono con quanto presente in lista** (ovvero un Local Business se parliamo di un ristorante o una Turist Attraction se parliamo di un monumento) - non ci aspettiamo ovviamente di avere per ogni pezzo tutte le entità che usiamo nella lista ma almeno le più rilevanti per abilitare altre query utili.

# **Case studies**

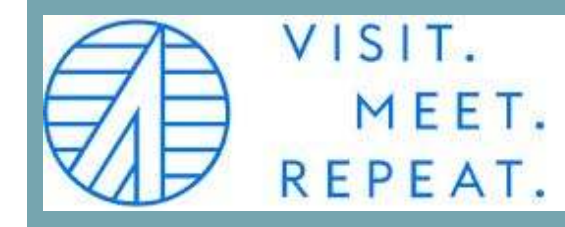

Geneva Tourism Board (Ente del turismo della Svizzera MySwitzerlnd)

Alvernia Region (Ente del turismo francese France.Fr)

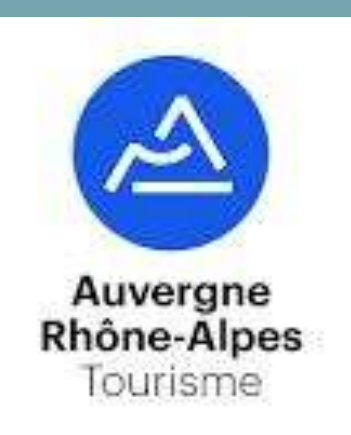

## **Ginevra (svizzera)**

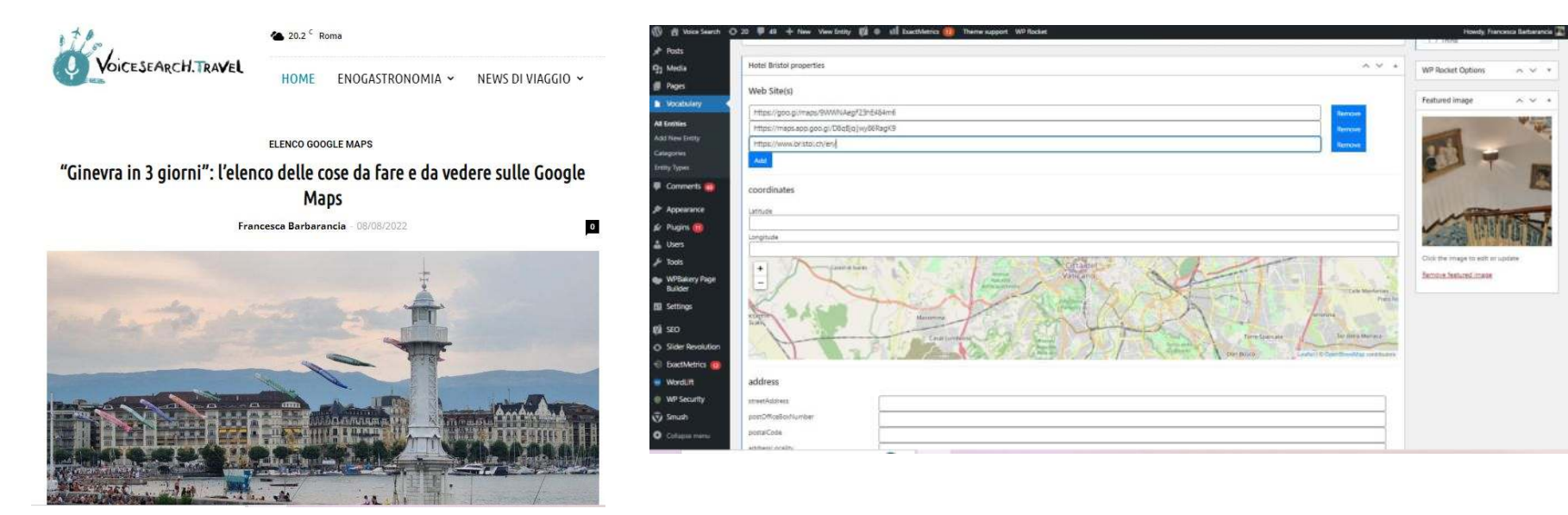

Nell'articolo, ho inserito due entità: dell'hotel Bristol e di Initium, l'azienda del watchmaking

In entrambe le entità, nel campo "web sites" ho inserito il link dell'elenco Google Maps, quello della recensione da me fatta, e quello dell'attività commerciale

### **REgione Alvernia (Francia)**

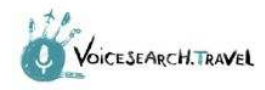

4 18.2 Roma HOME

ENOGASTRONOMIA ~

NEWS DI VIAGGIO ~

 $G^+$  $\circ$  $\cdot$  $\bullet$ 

Q

CONSULENZA

Howdy, Francesca Barbarancia D Publikoo - 22 luog...  $\leq$ Home > Francia > Viaggio nell' Alvernia green ed enogastronomica sulle Google Maps Voicesearch.travel Clear cache sual Text  $\sigma$  Modifica profilo Move to Trash Update  $\times$ **AARA**  $60<sup>o</sup>$ 6 contribut tolsoure persone seguite Voicesearch.travei à un blog nato dalla WordLift  $\checkmark$  $\wedge$ passione per i viaggi e la tecnologia SEO delle risposte voca i di google Roma 48 (Al Castello 10) Si Punto di ri  $\circ$ are nature! régionni G Applungi foto Ente les Volcans Leo Marte dAuvergne **Content classification Ayd-IEE** Visualizza elenco what where when who ziec de Germanie Musée de Gergovi Vulcano Lemptégy 臍 Museo di Gergovia 7. Panoramic Domes Musee de 4.5 米米米米卡 (9.827) Gengavie pariarianico Servizi di trasporto Francia Francia Google Maps Aperto - Chiude alle ore: 20 Visualizza tutte le foto GIORNO 2 Viaggio nell'Alvernia green ed enogastronomica sulle Googl 10:00 Salita al Puy de Dome con il tre... Territorio  $\epsilon$ + Indicazion Regioni d'Italia **Maps** Clermont Ferrand destination. WP Security **Panoramic Domes V** Smush **Best Western Plus Hotel Literary** 

RACCONTI DI VIAGGIO ~

Il seguente itinerario alla scoperta della regione più green della Francia è facilissimo da

# **In base a cosa Google mostra gli elenchi????**

In primis, profilazione, devi già stare dentro un elenco di una località

Google privilegia:

- le Local Guides
- Gli elenchi più SALVATI

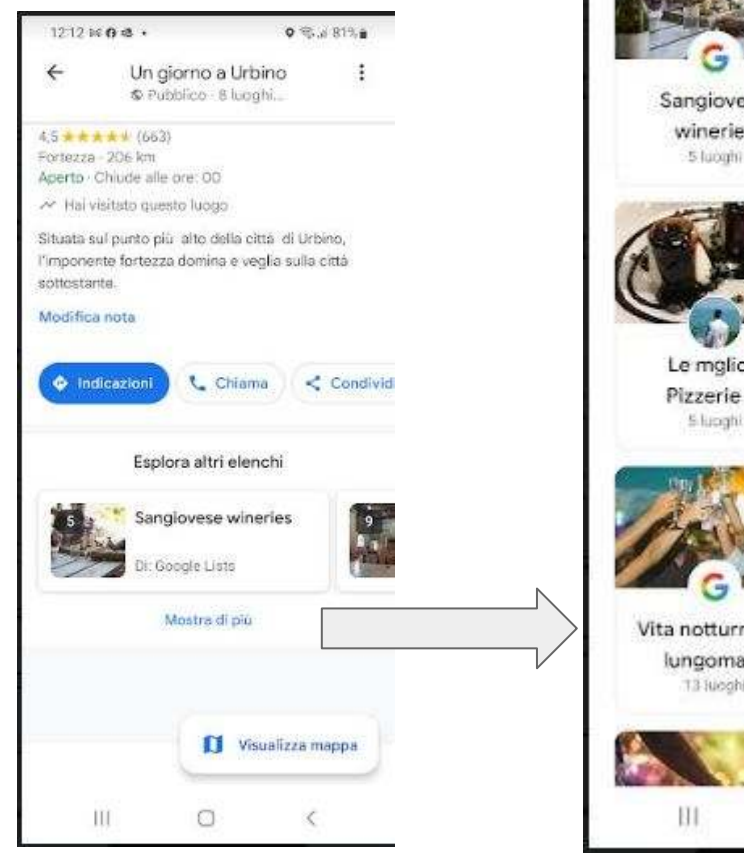

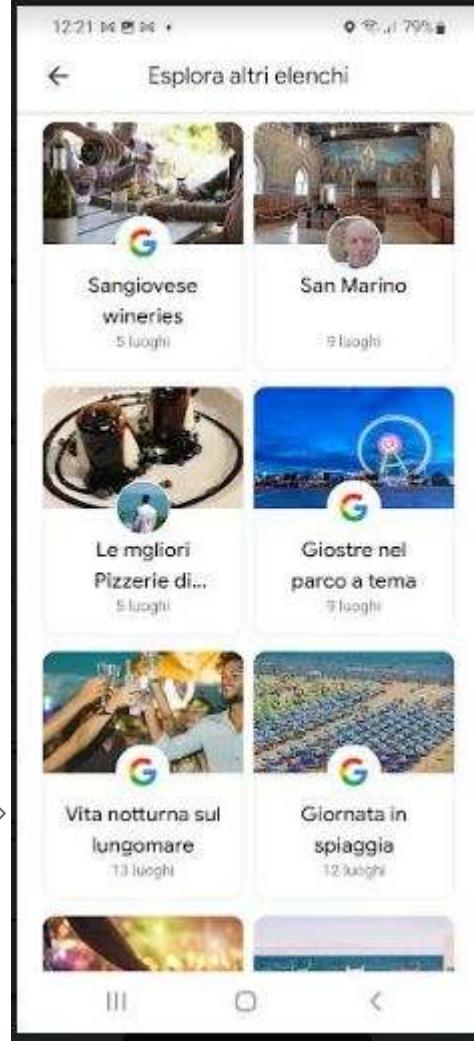